Linux Training Tutorials Pdf For [Beginners](http://list.mydocsmix.ru/know.php?q=Linux Training Tutorials Pdf For Beginners) >[>>>CLICK](http://list.mydocsmix.ru/know.php?q=Linux Training Tutorials Pdf For Beginners) HERE<<<

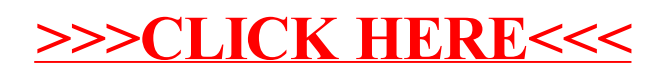